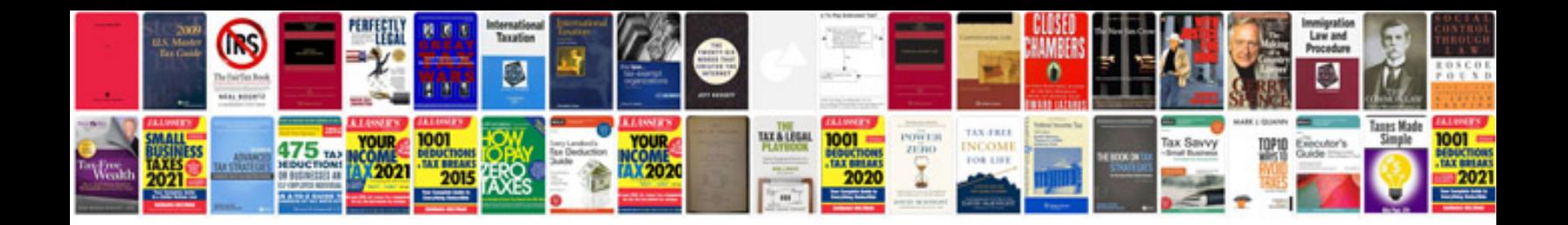

**Vmware vsphere interview questions and answers**

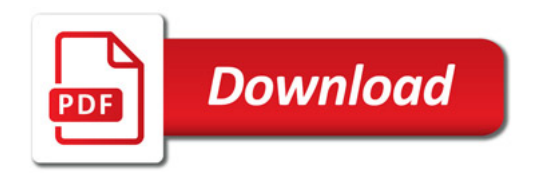

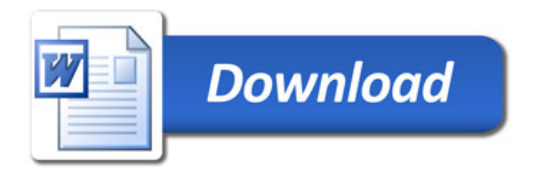